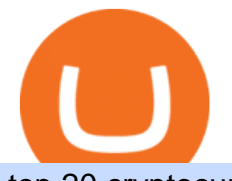

top 20 cryptocurrency 2020 investing app for windows 10 badger crypto forex trading platform app what is

Videos for Copy+trading+free

The Best Forex Trading Apps 2022 - FX App Reviews and Ratings

Binance Futures Guide: Everything You Should Know

The Connection Properties section will be made available on the right side; Enter your Interactive Brokers credentials as per the image below: Connection name: Create a name to identify your connection; Connect on start up: Enable if you want NinjaTrader to automatically establish a connection on start up

Contribute to goldprogrammer/goldprogrammer.github.io development by creating an account on GitHub.

2. Cash out your funds. From a web browser: From a web browser select your cash balance under Assets. On the Cash out tab, enter the amount you want to cash out and then click Continue. Choose your cash out destination and then click Continue. Click Cash out now to complete your transfer. From the Coinbase mobile app: Tap > Cash out

http://cdn.shopify.com/s/files/1/2252/5177/products/HARMONY\_cryptocurrency\_merchandise\_merch\_tshirt\_ blue logo  $1024x1024$ .jpg?v=1624019780|||Harmony (ONE) Cryptocurrency Symbol T-shirt Crypto Wardrobe|||1024 x 1024

15 Best Ninja Trader Brokers 2022 - Comparebrokers.co

https://i.redd.it/g75ynndyh0b21.jpg|||Coinbase Level 3 Withdrawal Fiat Reddit How To Cash Out ...|||1242 x 2208

Badger DAO Price Prediction: down to \$6.234? - BADGER to USD .

Copy-trading: Copy Trading is a software application that enables individuals in the financial markets automatically to copy positions opened and managed by another selected really. This technique allows traders to copy certain trading strategies. Copy-trading links a portion of the copying traders that funds to the copied investors account.

Best Forex Brokers Japan 2021 - Top Japanese Forex Brokers

Best forex trading app of 2022 TechRadar

Interactive Brokers® - Premier Technology

The Complete Guide to Coinbase Fees (and How to Avoid Them)

Binance is the worlds leading blockchain and cryptocurrency infrastructure provider with a financial product suite that includes the largest digital asset exchange by volume. 753k. Binancians. 672.

https://1.bp.blogspot.com/-TjDtLQwwshU/XkYHzgyY6NI/AAAAAAAAcsg/LU5hiSXPzFoQk2ZVNJo9pbE CRhA\_NNRJACLcBGAsYHQ/s1600/Untitled435.png|||rememberlessfool: No self, no freewill, permanent. https ...|||1600 x 900

FP Markets Regulated Broker - Best Forex Trading Platform

Build a Crypto Portfolio - #1 in Security Gemini Crypto

Best Copy Trading Platforms for 2022 InvestinGoal

MAJOR ISSUES CONNECTING TO INTERACTIVE BROKERS - futures io

Interactive Brokers Connection Guide NinjaTrader

Futures Trading Software and Brokerage NinjaTrader

https://1.bp.blogspot.com/-aUrJyoM-69s/XjIYg-rmN8I/AAAAAAAAcQI/6dNN7SSG\_hgKJ2my1vV8p8oocy bg0RoTwCLcBGAsYHQ/s1600/Untitled262.png|||rememberlessfool: No self, no freewill, permanent. https ...|||1600 x 900

https://cdn.shopify.com/s/files/1/2252/5177/products/14286f5d75a989acdb7432eee582bc78\_1024x1024.jpg?v =1620119846|||Badger DAO Cryptocurrency Logo Stickers Crypto Wardrobe|||1024 x 1024

Download the best VPN for Windows PC NordVPN

https://theglobalcoverage.com/wp-content/uploads/2020/01/Midsomer-Murders.jpg|||Take a Look At The Cast

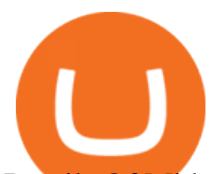

Details Of Midsomers Murders ...|||2560 x 1920

Download Windows 10 - microsoft.com

Trade Nearly 24hrs a Day - SPX Index Options - cboe.com

Amazon.com: TOP+ 9v 1A 9 Volt AC Adapter Charger Compatible with Roland XV-2020 SP-302 JV-1010 D2 PSU Power : Musical Instruments

Coinbase Fees: A Full Breakdown of How To Minimize Costs .

7 Best Forex Trading Apps 2022 ForexBrokers.com

https://tickertapecdn.tdameritrade.com/assets/images/pages/lg/sample-setup-snapshot-tt191210\_f1.jpg|||Can You Set Alerts For After Hours In Thinkorswim How To ...|||1602 x 868

Best Forex Trading Apps Based on 47 different variables, here are the brokers that offer the best forex trading apps. IG - IG Trading app Saxo Bank - SaxoTraderGO mobile app CMC Markets - Next Generation mobile TD Ameritrade FX - thinkorswim app City Index - City Index mobile, MetaTrader FOREX.com - FOREX.com mobile, MetaTrader mobile

https://g.foolcdn.com/editorial/images/475882/computer-graphic-cards-bitcoin-ethereum-miner-mining-crypto currency-getty.jpg|||The Basics of Cryptocurrency Mining, Explained in Plain ...|||2121 x 1414

https://www.finder.com.au/finder-au/wp-uploads/2021/04/Coinbase-IPO\_1800x1000\_Finder.jpg?fit=5400|||C oinbase shares soar 60% at IPO then crash: Is it too ...|||1800 x 1000

The lifetime license of the NinjaTrader retail trading platform costs \$999. If not, pay just \$299 for four months. For a lease arrangement, you need to pay \$600 per annum or \$330 for every six months. For a quarter it will cost you \$180. However, with the NinjaTrader brokers, you can open a free account.

Binance offers futures trading through two flagship products: Perpetual Futures, and Quarterly Futures. Here are the key differences between the two products: 1. Expiration A quarterly futures cont. Exchange. Blockchain and crypto asset exchange.

Binance recently launched a futures trading platform Binance Futures that allows traders to use leverage and to open both short and long positions. After our first look and test positions, we can say that the platform is very similar to that of Binances spot exchange, which makes the transition very easy.

Deroue fastest as top 20 are within one second in WorldSSP300 Friday, 7 August 2020 16:40 GMT WorldSSP300 action resumes with close times throughout the field as Deroue sets the pace after two practice sessions

https://assets.bwbx.io/images/users/iqjWHBFdfxIU/ieDnrFhCIh1k/v2/1200x800.jpg|||Badger Daylighting Plummets as Cohodes Pounces on Earnings ...|||1200 x 800

How to Connect NinjaTrader to Your Broker - YouTube

5 BEST Copy Trading platforms & Apps [Copy Trade in 2022]

Instant Cashouts Coinbase Help

What Are Perpetual Futures and Quarterly Futures Binance .

Building Defi for Bitcoin - Badger

https://1.bp.blogspot.com/-vW44u5JT2Q4/XdsxWBB\_EsI/AAAAAAAAbiw/4jKLs\_FqxS091aV96mPNGPm fP96UOOKqQCLcBGAsYHQ/s1600/Untitled22.png|||rememberlessfool: No self, no freewill, permanent. https ...|||1600 x 900

Binance Futures Quiz Answers I' M LEARNING MATH

Crypto Futures Trading: Things You Need to Know . - Binance

Binance US futures : binance - reddit

The feature was designed primarily for developers, gives Windows 10 added versatility, and presents an alternative option to virtualization. Below is a detailed guide on how to get WSL Kali up and running. Installing Kali Linux in Windows 10. 1. Run powershell as an administrator and execute the following command:

https://futures.io/attachments/140040|||Continuum by CQG - futures io|||1590 x 797

https://amber.app/wp-content/uploads/2021/02/Amber-App-title-card.png|||Coinbase alternative

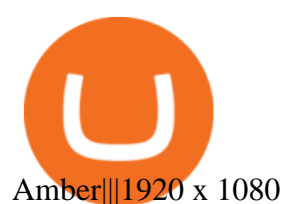

How to obtain BADGER? BADGER can be obtained by buying them from exchanges such as Sushiswap or Huobi. You can find BADGER trading on various centralized and decentralized cryptocurrency exchanges. What is Badger DAO? Badger DAO aims to create an ecosystem of DeFi products with the ultimate goal of bringing Bitcoin into Ethereum.

https://images-na.ssl-images-amazon.com/images/I/61HMuf6ZN5L.png|||Amazon.com: OANDA fxTrade: Appstore for Android|||1920 x 1080

https://e-cryptonews.com/wp-content/uploads/2018/10/bitcoin-cash-developers-launch-chrome-extension-bad gerwallet-cash.jpg|||Bitcoin Cash Developers Launch Chrome Extension ...|||1068 x 1068

Digg, Badgers second product, is software that manages the DIGG token, an elastic-supply cryptocurrency pegged to the dollar price of bitcoin. BADGER is an Ethereum-based token used for protocol governance and distribution of rewards within the Badger DAO.

Instant card withdrawal. Up to 1.5% of any transaction and a minimum fee of \$0.55. Coinbase considers both fees when you preview a transaction. A U.S. customer making a purchase above \$204, for example, will have the fee assessed at the 1.49% rate up to the maximum purchase amount.

According to present data Badger DAO (BADGER) and potentially its market environment has been in a bullish cycle in the last 12 months (if exists). Our Ai cryptocurrency analyst implies that there will be a negative trend in the future and the BADGER are not a good investment for making money.

Metro apps not installing after windows 10 upgrade .

Trusted Market Data - Market Leading Treasury Data

The founder of Badger DAO is Chris Spadafora. He is a long-term crypto enthusiast, investor, and partner at Angelrock. What Makes Badger DAO Unique? Badger DAO has two main products: Sett and DIGG.

Running alongside the Advanced and WebTrader Platforms, the Forex.com mobile app offers full trading capabilities on a user-friendly, compact platform. Integrated news and analysis, plus real time trade alerts, are two mobile specific features that set this app above the crowd. App Rating: 98%. Forex.com App Review.

Deposit (Add Cash) Fee: Withdrawal (Cash Out) Fee: ACH: Free: Free: Wire (USD) \$10 USD: \$25 USD: SEPA (EUR) 0.15 EUR: 0.15 EUR: Swift (GBP: Free: £1 GBP

Copy-trading on eToro doesnt involve fees for copied traders as traders are being directly paid through eToro Popular Investor Program. That means that you pay no management fees and that you can copy any traders portfolio at no additional costs.

https://www.unitedway.org/i/blog/5.7.21\_cryptoblog.v2.png||How Does Cryptocurrency Work and How Can You Invest ...|||3334 x 2084

The Instant Card Cashout transaction fee of up to 2% of any transaction and a minimum fee of £0.55 or 0.55. The minimum cashout amount must be greater than the fee of £0.55 or 0.55. For US customers The Instant Card Cashout transaction fee of up to 1.5% of any transaction and a minimum fee of \$0.55.

Trading Platforms Comparison - 6 Best Forex Brokers in 2021

Quotex - Trading Platform - Official Site

NinjaTrader + Interactive Brokers (multiple accounts .

https://www.coinspeaker.com/wp-content/uploads/2020/03/dow-futures-add-sp-500-nasdaq.jpg|||Dow Futures Add 4% Today, S& P 500, Nasdaq Futures Are Also ...|||1170 x 780

https://zebpay.com/wp-content/uploads/2020/10/fox.jpg|||Forex vs Crypto Assets - A Detail Investment Analysis|||1440 x 810

NinjaTrader Interactive Brokers Connection Guide. Once you have downloaded the updated version of TWS required to work with IB in NinjaTrader, continue to follow along with that Connection Guide to ensure that everything is set up and enabled for the two programs to communicate and work correctly with one another.

FOREX.com trading app Download on iPhone or Android FOREX.com

A Beginners Guide to Futures Trading (Website) Binance

Add 1 to this value to be 7497 on the second account so each account has a unique port value. In your

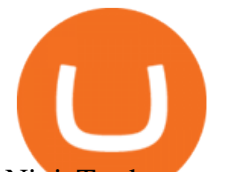

NinjaTrader connection for this account, match the port with what you specify in TWS for each account connection. Connect in NT using File > Connect, you will do this twice for both account connections. https://dailycoin.com/wp-content/uploads/2020/06/how-to-trade-cryptocurrency-1.jpg|||How Do You Cash Out

a Bitcoin? [Beginner's Guide] - DailyCoin|||1920 x 1280

Interactive Brokers connection gone?? - NinjaTrader Support Forum

Send from Binance to Coinbase, trade to fiat and send to paypal and cashout at ATM with Paypal cash card in less than 10 minutes on average. I do have to pay ATM fees if out of network. I think it  $&\#39$ ; awesome. BTY, I also go through Coinbase pro due to less trading fees. 4.

https://coinclarity.com/wp-content/uploads/2017/05/Screen-Shot-2021-01-26-at-8.11.41-PM.png|||Poloniex Crypto Exchange Review for (May 2021)|||2880 x 1642

MetaTrader is one of the most popular trading platform apps for retail investors using Android devices and allows for the trading of stocks, forex, futures, options, and other financial instruments.

After that no one cares. We dont usually read below the top five of anything anyway. Who wants to know whos in the 42nd position of any list? Yet we persist. We continue to value ranking .

https://images.cointelegraph.com/images/1434\_aHR0cHM6Ly9zMy5jb2ludGVsZWdyYXBoLmNvbS91cGxv YWRzLzIwMjEtMDYvOTVmOGMxZTUtZGIyNC00OGQ2LWIzZmYtNjJjY2E1MWIzMmQzLmpwZw==. jpg|||Community members integrate play-to-earn features into ...|||1434 x 955

Over the past decade, companion animal has been the fastest growing sector representing 75% of total Top 20 animal health sales in 2019. Parasiticides, the largest product group continues to feature leading brands such as Advantage, Frontline, Heartgard and Revolution within the Top 10 animal health products. This segment has also had a number .

Alternative Investments Online - Harvard Business School Online

6. Spider-Man: Far from Home (2019) Following the events of Avengers: Endgame (2019), Spider-Man must step up to take on new threats in a world that has changed forever. 7. Cold War (2018) In the 1950s, a music director falls in love with a singer and tries to persuade her to flee communist Poland for France.

World Class Investor Database - 377,000+ Investor Profiles

Best way to cash out and and pay lowest fee on Coinbase .

Binance futures are crypto futures that enable traders to trade digital currencies without actually possessing the underlying assets. Futures in cryptocurrency work similarly to futures in equities and stock indices. Binance futures derive their future price from the underlying crypto asset, like Bitcoin, Ethereum, Bitcoin Cash, Litecoin, etc.

Copy the Best Traders - Popular Forex Copy Systems

https://public.bnbstatic.com/image/cms/content/body/202011/a05c5969e83373a8694bc4f0348e0482.png|||Co mo alternar entre o modo de margem cruzada e o modo de ...|||1916 x 1006

https://cdn.shopify.com/s/files/1/2252/5177/products/ce2897b74bd89d65ebd3dfa01d5b6de6\_1024x1024.jpg? v=1620119846|||Badger DAO Cryptocurrency Logo Stickers Crypto Wardrobe|||1024 x 1024

Cryptocurrency Futures Crypto Futures Trading Binance Futures

Gutscheine Review 2021 - Get a 20% Fee Discount

https://1.bp.blogspot.com/-eGv37h\_a6GI/XlbvyyfxKTI/AAAAAAAAd7M/k6EqPawu6WQbTJXscE9hfFsW6 oP3AC7ZQCLcBGAsYHQ/s1600/Untitled972.png|||rememberlessfool: No self, no freewill, permanent. https ...|||1600 x 900

Badger DAO | Deposit & amp; Earn on your Bitcoin. NFT Boost has now been implemented. For a full breakdown on how Badger NFT' scontribute to your boost multiplier, click.

I suggest you to check the activation status of your Windows 10. Since you have done a clean install most likely that you will have an activation issues. Press Windows + Pause Break keys together to know the activation status. Also reset Windows store by following the steps: Press Windows+ R keys to open Run Window. Type wsreset.exe.

## top 20 cryptocurrency 2020 investing app for windows 10 bad

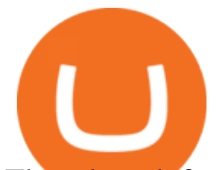

Though each forex trading platform and app aims to fill its own niche segment of the market, the most reliable and trustworthy trading apps all share the following three characteristics: Real-time.

Binance Futures is the leading cryptocurrency futures trading platform with leverage up to x125. It allows you to open Long positions (upward bets) and Short positions ( downward bets). Allowing very rapid gains but also equally rapid losses, Binance Futures leverage should be used sparingly and knowing the risk of liquidation of your position.

https://blog.abuiles.com/assets/truffle-rinkeby-1.png|||How To Buy Bitcoin Using Robinhood | How To Get Bitcoin ...|||1670 x 1018

The Best Option For Options - Join BlackBoxStocks Now & amp; Save

Deroue fastest as top 20 are within one second in . - WorldSBK

Learn how to connect NinjaTrader to your broker, brought to you by Investoo.com.View more NinjaTrader tutorials: http://www.investoo.com/ninjatrader-tutorial.

What is Badger DAO? BADGER Token Kraken

Videos for What+is+binance+futures

Although TruBadger is a community-driven Deflationary and Reflection DeFi token for experimental reasons and not a registered digital currency, the team strongly recommends that citizens in areas with government bans on Crypto do not purchase it because the team cannot ensure compliance with your territories regulations.

Best Forex Trading Mobile Apps to Use in 2022 Benzinga

https://ehonami.blob.core.windows.net/media/2014/10/salt-salty-history.jpg|||Salt has a salty history - Easy Health Options®|||2868 x 2151

Beginner's Guide To Trading - Options Trading Made Easy

https://1.bp.blogspot.com/-vruliqk4ZIY/XmbtFQ1Ne-I/AAAAAAAAelc/4oiPQau7kYsU2pA8nGX4IfCqnr1 NZomLgCLcBGAsYHQ/s1600/Untitled1365.png|||rememberlessfool: No self, no freewill, permanent. https ...|||1600 x 900

https://iqoption.one/wp-content/uploads/2020/09/Double-Stochastics-Trading-Strategy-.png|||Double Stochastics Trading Strategy - Forex, Stock, ETFs ...|||1481 x 812

https://static.tildacdn.com/tild3332-3331-4138-a330-653565343633/download-app\_bg\_img.jpg|||IQ Option Application for online trading|||1434 x 810

https://1.bp.blogspot.com/-sj5XuK6Y83A/X06X9Jv-xjI/AAAAAAAAfss/J8ykRE-6d4Mx\_K36VCe\_F\_vqF-s D5xsCgCLcBGAsYHQ/s1600/Untitled1998.png|||rememberlessfool: No self, no freewill, permanent. https ...|||1600 x 900

Amazon.com: TOP+ 9v 1A 9 Volt AC Adapter Charger Compatible .

https://www.coinspeaker.com/wp-content/uploads/2020/07/testnet-ethereum-2-0-august-4.jpg|||Ethereum 2.0 Testnet to Launch on August 4, Release of ETH ...|||1170 x 780

Acorns - Invest, Earn, Grow, Spend, Later Acorns

FOREX.com: Forex Trading on the App Store

https://image.coinpedia.org/wp-content/uploads/2020/02/27094051/Binance-CEO-CZ.jpg|||One-Fourth of last year's profits invested Binance says CZ|||2000 x 1333

Grow your oak! In under 5 minutes, get investment accounts for you and your family, plus retirement, checking, ways to earn more money, and grow your knowledge. Just \$3 or \$5 a month. From acorns, mighty oaks do grow. Learn more.

Restart NinjaTrader Restart your modem and (if applicable) router Restart your PC Clear your DNS Open the Command Prompt In the command prompt, run this command: ipconfig /flushdns If you are not already and the option is available to you, connect to the internet using an ethernet cable. Wireless connections are significantly more unreliable.

How do I cash out my funds? Coinbase Help

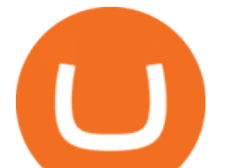

Register for FREE and try out our Trade Copier with 1 Master and 1 Slave. Set your Master and Slave account using the login, password and broker. Define the trade size using the Risk Factor. Place a trade on the Master account, it will be copied to the Slave. YouTube.

https://irp-cdn.multiscreensite.com/b655b481/dms3rep/multi/desktop/Pneumax+1.jpg|||Resin factory floor painting services by Gallagher Flooring|||1920 x 1440

MT4 Copy Trading is 100% free when you open your account with our partner brokers. We do not charge any management or incentive fee and you keep 100% of your profits. Lifetime Free Service.

Download NordVPN app for Windows PC. The best online experience with the fastest VPN for PC. Easy VPN setup for Windows 7 Service Pack 1, Windows 8.1, and Windows 10 version 1607 or later. Choose the data you want to protect with split tunneling. Buy NordVPN Download App.

On top of the Coinbase transaction fees, you may see some fees outside of your Coinbase account we're talking fees from your own bank. Some users are charged a 3% foreign transaction fee if a transaction is made via a credit card or debit card. The 3% is standard for international conversions, but it really depends on your bank.

Best of 2021 - Top 20 Highest-Rated Movies of 2019 - IMDb

https://1.bp.blogspot.com/-QakrCBPXju4/Xkc6CcCwFdI/AAAAAAAAcws/EIzu2pu2btYyFa9EPUc1Ez97Zb dF7YnRACLcBGAsYHQ/s1600/Untitled490.png|||rememberlessfool: No self, no freewill, permanent. https ...|||1600 x 900

https://static.vecteezy.com/system/resources/previews/000/516/489/original/cargo-container-vector-illustration .jpg|||cargo container vector illustration - Download Free ...|||5669 x 3780

José Luís Mata Torres - Board Member - Head of Human .

Coinbase pricing and fees disclosures Coinbase Help

The ranting to end all ranking or is it the ranking to end .

Binance Futures Beginner' Guide & amp; Exchange Review (Updated 2021)

Badger DAO Deposit & amp; Earn on your Bitcoin

https://s3.cointelegraph.com/storage/uploads/view/eb833c9d05c675d1546ee0abbd963382.jpg|||Fungible

Tokens Turn Monopoly Money Into Cryptocurrency|||1450 x 966

https://www.kingfisherbrixham.co.uk/images/eti\_base\_code\_poster.jpg|||Kingfisher Brixham - Ethical Trading Initiative|||1240 x 1754

https://www.binoption.net/wp-content/uploads/2019/01/Olymp-Trade-Platform-Options-Trading-Binoption.jp g|||Olymp Trade Review: Seamless Trading With Olymp Trade App ...|||1920 x 1178

https://1.bp.blogspot.com/--2MdaZwHJg0/YCG-wX6xbGI/AAAAAAAAHRM/5bMmO7T1nHoCbtx-Wh8lV VhHRIzr\_fOpACLcBGAsYHQ/w0/Make-MONEY-online-TODAY-BINARY-BOT-FREE-DOWNLOAD-2 021.jpg|||???? MAKE MONEY Binary Bot XML Download FREE Deriv Bot ...|||2000 x 1125

https://image.cnbcfm.com/api/v1/image/106720784-1601355042369-gettyimages-1211621238-irawan-people ac200503 npqwa.jpeg?v=1601354919|||Poverty to rise in East Asia for first time in 20 years ...|||3000 x 2000

Select Change what to keep to set whether you would like to Keep personal files and apps, or Keep personal files only, or choose to keep Nothing during the upgrade. Save and close any open apps and files you may be running, and when youre ready, select Install. It might take some time to install Windows 10, and your PC will restart a few times.

Free & amp; Premium Indicators - Day Trading Screeners

What are the fees on Coinbase Pro? Coinbase Pro Help

https://get.pxhere.com/photo/growth-number-line-green-money-market-business-signage-neon-sign-font-textstock-information-economy-financial-scoreboard-success-data-finance-investment-exchange-trading-broker-st ock-market-display-device-electronic-signage-795492.jpg|||Free Images : growth, number, line, green, money,

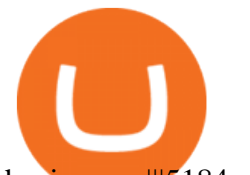

business ...|||5184 x 3456

Binance Futures supports a wide range of crypto assets as collateral. Select your preferred futures contract. There are two types of futures contracts available on Binance: USD-M Futures and COIN-M Futures. For example, if you want to trade BTCUSDT perpetual contracts, please select USD-M Futures.

A Beginners Guide to Futures Trading (Website) 2020-06-30 08:49. Binance Futures (web)\_EN. 3:15. Click this video to learn how to start your futures trading on Binance Web. In futures trading, you can participate in market movements and make a profit by going long or short on a futures contract. By going long, a trader buys a futures contract with the expectation that it will rise in value in the future.

Interactive brokers Ninjatrader connection - NinjaTrader .

https://www.registrationchina.com/wp-content/uploads/2020/10/china-new-business-license.jpg|||How to set up Trading company in China - Import & amp; Export ...|||1200 x 1146

https://cdn-images-1.medium.com/max/1600/0\*T3SD7xF21MP8SSV0|||How To Transfer Bitcoin From Coinbase To Personal Wallet ...|||1600 x 1033

Free Forex Trade Copier for MT4, MT5, cTrader, FXCM and LMax

https://1.bp.blogspot.com/-KximUhk6MZk/XcXj7iTc5gI/AAAAAAAAbcI/3VuvU1CL8V0eO3Pyml4COv-l M-dwpI6MACLcBGAsYHQ/s1600/GOPR2428.JPG|||rememberlessfool: No self, no freewill, permanent. https ...|||1600 x 1200

GitHub - goldprogrammer/goldprogrammer.github.io

Binance Futures - The world' largest crypto derivatives exchange. Open an account in under 30 seconds to start crypto futures trading.

What You Should Know About Crypto Margin Trading vs. Futures .

Download Windows 10 - microsoft.com

Badger DAO price today, BADGER to USD live, marketcap and .

https://s3.tradingview.com/b/bWXwk5vs\_big.png|||Possible Bull flag formation in play for NANO. for BINANCE ...|||1814 x 860

MT4 Copy Trading

Copy Trading ( 2022 Ultimate Guide )

Top 20 Animal Health Products IHS Markit

#1 in Security Gemini Crypto - The Safest Place to Buy Crypto

Heres how to withdraw money from Coinbase to your bank account: Open the Coinbase app and tap on the reverse icon. Tap on Sell. Select the asset that you want to sell. Enter the amount of crypto that you want to sell. Tap on Sell now. Tap on Withdraw funds. Enter the amount that you want to .

#14 in the World according to the 2020 Financial Times Ranking Masters in Finance Relevant Courses: - Auditing (19/20) - Financial Modeling (20/20) - Fixed Income (20/20) - Mergers, Acquisitions, Restructuring (18/20)

https://quotefancy.com/media/wallpaper/1600x900/1584065-Larry-Hite-Quote-I-have-two-basic-rules-aboutwinning-in-trading.jpg|||Larry Hite Quote: I have two basic rules about winning in ...|||1600 x 900

https://cryptoforeveryone.com/wp-content/uploads/2019/07/polkadot-tokens-valued-at-75-pre-launch-in-crypt o-futures-offering.jpg|||Polkadot Tokens Valued at \$75 Pre-Launch in Crypto ...|||1500 x 1125

https://www.priceactionninja.com/wp-content/uploads/2020/04/Screenshot-1152.png|||Ninjatrader Fxcm Connection Tradingview How To Get Tools ...|||1914 x 875

iPhone Screenshots. Description. Harness the opportunity of FX trading with FOREX.com the No.1 US currency broker.\*. Trade 80+ currency pairs, plus gold and silver. Take advantage of one-swipe execution, advanced charting, real-time news, performance analytics and more. Test your trading strategies risk free with an FX demo account, complete with \$10,000 virtual funds.

FOREX.com trading app You're on the move and so are the markets. Manage your account and trade on

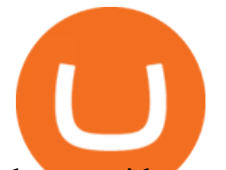

the go with power and ease on FOREX.com' trading app. Lightning-fast execution with one-swipe trading Advanced TradingView charting & amp; analysis tools Real-time trade & amp; order alerts Full account management features Open an account Open a demo account

NinjaTrader $&\#39$ ; trading software  $&$ amp; futures brokerage platform equips traders with an award-winning trading platform & amp; low commissions for futures trading.

How to Install Kali Linux as an App in Windows 10 UHWO .

On the General tab, click Change and select Windows Explorer for the program you would like to use to open ISO files and select Apply. Right-click the ISO file and select Mount. Double-click the ISO file to view the files within. Double-click setup.exe to start Windows 10 setup. More download options.

3. Petrofac. Petrofac has made some welcome headlines through 2020, adding some positivity to the news mix. It partnered with Microsoft for an Internet of Things platform in February, the same month it won a \$1.65 billion contract for ADNOCs Dalma project, as well as a \$40 million gas storage project from Sharjah National Oil Company.

Copy trading is a sub-category of social trading however the services offered by social trading and copy trading networks differ in several key aspects. Social trading is a general classification of a type of trading technique, whereas copy trading refers to those platforms that allow traders to automatically copy the trading signals of other .

https://image.cnbcfm.com/api/v1/image/106064493-1565151358110gettyimages-1139006952.jpeg?v=157775 6446|||Why Trump administration threat to hurt Hong Kong's dollar ...|||4000 x 2667

Fidelity Investments - Open an Account Today

https://i.pinimg.com/originals/1d/1a/63/1d1a63bf041e406343fb1d592eb8b9c1.gif|||Little Known Ways to BEST BINANCE TUTORIAL FOR BEGINNERS ...|||1500 x 844

https://images.freeimages.com/images/large-previews/2db/static-snow-1519563.jpg|||Free Static Snow Stock Photo - FreeImages.com|||1280 x 960

Upon connection to IB through NinjaTrader however the problems start. I'm going to walk it through right now step by step. 1. log into NT7 - simulated trades. (at this point i am not connected to anything) 2. Connect to Interactive Brokers. PROBLEM #1 - LOGIN FAILED: INVALID USER OR PASSWORD OR SYSTEM NOT AVAILABLE.

https://www.coinspeaker.com/wp-content/uploads/2020/03/binance-card.jpg|||Binance Card Lets You Shop with Crypto Instantly, Saves ...|||1170 x 780

In the case of Ninja Trader, its application is compatible solely with the Offline TWS platform (not the automatic update) and to determine the particular version currently supported, please refer to the following Ninja 1988 – Trader 1988 vebsite link:

http://www.ninjatrader.com/ConnectionGuides/Interactive-Brokers-Connection-Guide.

How to Withdraw Money From Coinbase to Bank Account

Videos for Forex+trading+platform+app

Ninja Trader Integration with TWS - FAQs IB Knowledge Base

Best Crypto Copy Trading Platforms and Apps Copy Trade in .

https://www.realforexreviews.com/wp-content/images/reviews/cmtrading/pic1.jpg|||CM Trading Review 2020 | Are They a Scam?|||1280 x 808

https://cdn.shopify.com/s/files/1/2252/5177/products/chainlink\_link\_logo\_sumbol\_crypto\_cryptocurrency\_me rchandise merch gear tee shirt tshirt blue  $1024x1024$ .jpg?v=1558609579|||Chainlink LINK Cryptocurrency Logo T-shirt Crypto Wardrobe|||1024 x 1024

Futures contracts on Binance are intuitively designed and easy to use, making them ideal for beginners. A key benefit of futures contracts, particularly the USD-margined contracts, is that you can easily calculate their returns in fiat. For example, when you make 500 USDT in profit, you can easily estimate that the profit is worth approximately \$500 - since the value of 1 USDT is pegged closely to 1 USD.

Binance shall not be liable for the final execution results due to the above factors. Choices: Agree Disagree.

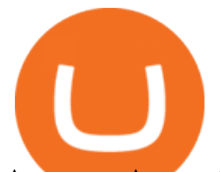

Answer: Agree 10. Profit and loss (PnL) in futures are calculated by: Profit and loss (PnL) in futures are calculated by: Choices: Trading in futures will only make a profit, no losses incur.

https://dailycoin.com/wp-content/uploads/2020/06/how-to-trade-cryptocurrency-1-1200x800.jpg|||How Do You Cash Out a Bitcoin? [Beginner's Guide] - DailyCoin|||1200 x 800

https://coinsutra.com/wp-content/uploads/2019/11/binance-lending.png|||Binance Review 2020: Scam Or Legit? (Complete Guide)|||2000 x 998

https://image.cnbcfm.com/api/v1/image/106425468-15833748744ED1-ASB-JosephGalli-030420.jpg?v=1583 374873|||Milwaukee Tool to repeat 20% sales growth in 2020: Parent ...|||1920 x 1080

Read my own experience with Copy Trading. If you are looking for a free trading bot, try Poinex, they only charge trading fee, not month on month fixed pricing. Also Try Pionex Levereged Tokens to.

https://www.cfxteambuild.co.uk/wp-content/uploads/2020/07/Screenshot\_20200717-202250\_Chrome.jpg|||Ca sh FX Withdraw & amp; Upgrade with Exodus - cash  $fx\|$ |1080 x 1772

TruBadger - Lifetime Deflationary & amp; Reflection DEFI Token

Badger DAO (BADGER) price today, chart, market cap & amp; news.

https://static.vecteezy.com/system/resources/previews/000/173/323/original/concession-stand-vector-illustrati on.jpg|||Concession Stand Vector Illustration 173323 Vector Art at ...|||1400 x 1100

http://cdn.shopify.com/s/files/1/2252/5177/products/CARDANO\_cryptocurrency\_merchandise\_merch\_tshirt white  $1024x1024$ .jpg?v=1619694445||Cardano (ADA) Cryptocurrency Symbol T-shirt Crypto Wardrobe|||1024 x 1024

https://i0.wp.com/vantagepointtrading.com/wp-content/uploads/2012/09/netstation.jpg?fit=1547%2C978&am p;ssl=1|||Vantage Point Trading | Free Charts NetDania NetStation ...|||1547 x 978

BadgerDAO hackers stole \$120 million in crypto with a simple .

Revealed: The top 30 EPC contractors of 2020 - Oil & amp; Gas.

BadgerDAO hackers stole \$120 million in crypto with a simple but effective attack - The Verge Tech Cryptocurrency Someone stole \$120 million in crypto by hacking a DeFi website Dozens of wallets.

Ready To Trade Options? - 5 Winning Options Strategies

Spending USDC with Coinbase Card has no fee, however Coinbase charges a flat 2.49% transaction fee on all purchases including ATM withdrawals made with other cryptocurrency. We facilitate the sale of your cryptocurrency each time you make a purchase, which is why there  $&\#39$ ; a fee for cryptocurrency purchases.

Binance Futures: The Tutorial For All - The Crypto Trading Blog

BadgerDAO is building the infrastructure to bring Bitcoin to DeFi. We make it easy to bridge your Bitcoin into other blockchains and start earning yield right away. Learn More DAO & amp; Community BadgerDAO is a decentralized autonomous organization (DAO) run by our users not VCs, whales, or institutions. Learn More Security & amp; Audits

https://images.cointelegraph.com/images/1434\_aHR0cHM6Ly9zMy5jb2ludGVsZWdyYXBoLmNvbS9zdG9y YWdlL3VwbG9hZHMvdmlldy84ZDEzZjVmMTA1YjgzYjQxY2QyM2YzZmQwZjU2ZTI3OS5qcGc=.jpg||| Elon Musk Reveals His True Opinion on Bitcoin and Crypto|||1434 x 955

http://cdn.shopify.com/s/files/1/2252/5177/products/icon\_icx\_crypto\_hodl\_meme\_hold\_sk\_korea\_shirt\_blakc \_1024x1024.jpg?v=1616678849|||Hodl Icon T-shirt Crypto Wardrobe|||1024 x 1024

https://fm.cnbc.com/applications/cnbc.com/resources/img/editorial/2011/08/23/40575075-house\_yard\_200.19 10x1000.jpg|||Peter Schiff: Home Prices To Fall Another 20%|||1910 x 1000

https://1.bp.blogspot.com/-ZRwV4qqPfnA/XlXLL7gM3MI/AAAAAAAAd1I/X599b8NCHqUz2RCeYetZnJ Px5BBQvQqPwCLcBGAsYHQ/s1600/Untitled934.png|||rememberlessfool: No self, no freewill, permanent. https ...|||1600 x 900

*(end of excerpt)*